# **ИСПОЛЬЗОВАНИЕ ИЗОМЕТРИЧЕСКИХ ИЗОБРАЖЕНИЙ В КОМПЬЮТЕРНОЙ ГРАФИКЕ**

**Ступин Р.В., Ковалёв С.А.** Донецкий национальный технический университет кафедра компьютерной инженерии E-mail: [doommaan@yandex.ru](mailto:doommaan@yandex.ru)

*Аннотация:*

*Ступин Р.В., Ковалёв С.А. Использование изометрических изображений в компьютерной графике. В данной статье были рассмотрены вопросы использования изометрических изображений в компьютерной графике. Такой подход дает возможность сократить объем необходимой информации, чтобы обеспечить хранение параметров каждого элимента изображения в более компактном виде.*

### **Общая постановка проблемы**

Во многих практических задачах, таких как машиностроительное черчение, при построении изображения деталей на чертеже, в САПР, либо в компьютерной графике, необходимо отображать трехмерные объекты с минимальными затратами памяти на их хранение. Так как полностью трехмерные объекты занимают в памяти достаточно большой объем, необходимо разработать альтернативные методы для их хранения, либо хранить их двумерные проекции. В данной статье рассматривается последний способ. Данная методика реализуется при использовании изометрической проекции, иногда к ней применяют неофициальный термин 2.5D.

Изометрическая проекция - это разновидность аксонометрической проекции, при которой в отображении трёхмерного объекта на плоскость коэффициент искажения (отношение длины спроектированного на плоскость отрезка, параллельного координатной оси, к действительной длине отрезка) по всем трём осям один и тот же. Слово «изометрическая» в названии проекции пришло из греческого языка и означает «равный размер», отражая тот факт, что в этой проекции масштабы по всем осям равны. В других видах проекций это не так.

Необходимо отметить, что параллельные проекции, разновидностью которых являются аксонометрические и, в том числе, изометрические проекции, делятся также на ортогональные (перпендикулярные), с направлением проекции перпендикулярным к плоскости проекции, и косоугольные, с углом между направлением и плоскостью, отличным от прямого. По текущим стандартам аксонометрические проекции могут быть и ортогональными, и косоугольными. По западным же стандартам, аксонометрические проекции являются только ортогональными, а косоугольные проекции рассматриваются отдельно. В результате, по западным стандартам изометрическая проекция определяется более узко и, помимо равенства масштабов по осям, включает условие равенства 120° углов между проекциями любой пары осей. Во избежание путаницы далее, если не указано иное, под изометрической проекцией будет подразумеваться только прямоугольная изометрическая проекция.

Существует три вида стандартных изометрических проекций [1] : прямоугольная (ортогональная), косоугольная фронтальная и косоугольная горизонтальная изометрические проекции. Отличие в расположении осей координат в данных проекциях показано на рис. 1.

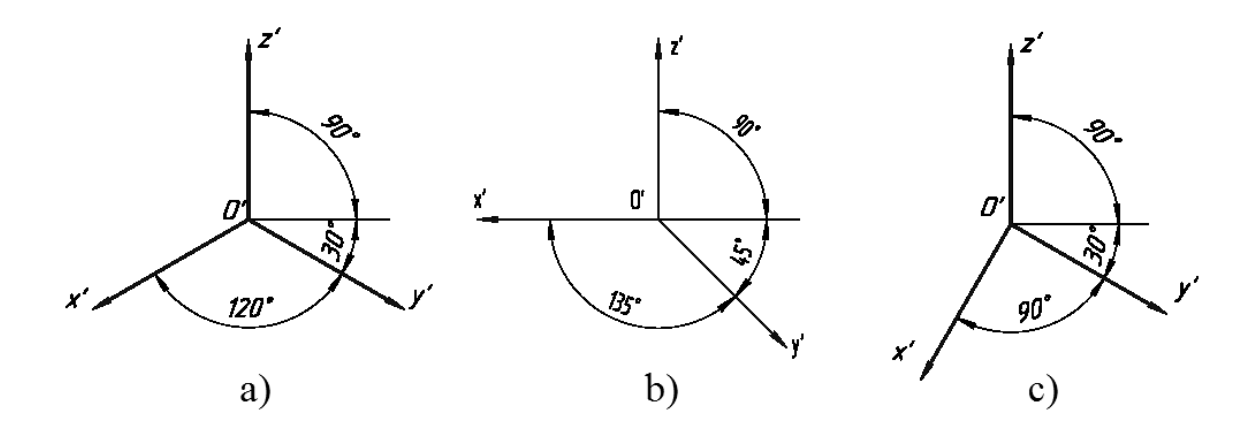

Рис. 1. Расположение осей координат в прямоугольной - a), косоугольной фронтальной - b), и косоугольной горизонтальной - c) изометрических проекциях

В прямоугольной изометрической проекции аксонометрические оси образуют между собой углы в 120°, ось Z' направлена вертикально. Коэффициенты искажения (kx,ky,kz) имеют числовое значение  $\sqrt{\frac{2}{3}} \approx 0.82$  $\frac{2}{3} \approx 0.82$ . Как правило, для упрощения построений изометрическую проекцию выполняют без искажений по осям, то есть коэффициент искажения принимают равным 1, в этом случае получают увеличение линейных размеров в  $\frac{1}{0.82} \approx 1.82$  $\frac{1}{82} \approx 1.82$  pasa. B косоугольной фронтальной изометрической проекции ось Z' направлена вертикально, угол между осью X' и Z' равен 90°, ось Y' с углом наклона 135° (допускается 120° и 150°) от оси Z'. Фронтальная изометрическая проекция выполняется по осям X', Y' и Z' без искажения. Кривые параллельные фронтальной плоскости проецируются без искажений.

В косоугольной горизонтальной изометрической проекции ось Z' направлена вертикально, между осью Z' и осью Y' угол наклона равен 120° (допускается 135° и 150°), при этом сохраняется угол между осями X' и Y' равным 90°. Горизонтальную изометрическую проекцию выполняют без искажения по осям X', Y' и Z'. Кривые параллельные горизонтальной плоскости проецируются без искажений.

Имеется 8 различных вариантов получения изометрической проекции в зависимости от того, в какой октант смотрит наблюдатель. Изометрическое преобразование точки  $a_{x,y,z}$  в трёхмерном пространстве в точку  $b_{x,y}$  на плоскости при взгляде в первый октант может быть математически описано с помощью матриц поворота следующим образом. Вначале выполняется поворот вокруг горизонтальной оси (здесь x) на  $\alpha$  = arcsin (tan 30°) ≈ 35.264° и вокруг вертикальной оси (здесь y) на β = 45°:

$$
\begin{bmatrix} c_x \\ c_y \\ c_z \end{bmatrix} = \begin{bmatrix} 1 & 0 & 0 \\ 0 & \cos \alpha & \sin \alpha \\ 0 & -\sin \alpha & \cos \alpha \end{bmatrix} \begin{bmatrix} \cos \beta & 0 & -\sin \beta \\ 0 & 1 & 0 \\ \sin \beta & 0 & \cos \beta \end{bmatrix} \begin{bmatrix} a_x \\ a_y \\ a_z \end{bmatrix} = \frac{1}{\sqrt{6}} \begin{bmatrix} \sqrt{3} & 0 & -\sqrt{3} \\ 1 & 2 & 1 \\ \sqrt{2} & -\sqrt{2} & \sqrt{2} \end{bmatrix} \begin{bmatrix} a_x \\ a_y \\ a_z \end{bmatrix}
$$

Затем применяется ортогональная проекция на плоскость x-y:

 $\overline{\phantom{a}}$  $\overline{\phantom{a}}$  $\overline{\phantom{a}}$  $\overline{\phantom{a}}$  $\overline{\phantom{a}}$  $\mathbf{r}$  $\begin{array}{c} \end{array}$  $\overline{\phantom{a}}$  $\lfloor$  $\overline{\phantom{a}}$  $\overline{\phantom{a}}$  $\overline{\phantom{a}}$  $\overline{\phantom{a}}$  $\overline{\phantom{a}}$  $\overline{\phantom{a}}$ L  $\mathbf{r}$ L  $\overline{\phantom{a}}$  $\mathbf{r}$  $=$  $\overline{\phantom{a}}$  $\overline{\phantom{a}}$  $\overline{\phantom{a}}$  $\overline{\phantom{a}}$  $\overline{\phantom{a}}$ L L L  $\overline{\phantom{a}}$ L *z y x y x c c c b b* 0 0 0 0 1 0 1 0 0 0

Другие семь возможных видов получаются поворотом к противостоящим сторонам и/или инверсией направления взгляда.[2]

Теперь рассмотрим особенности представления изометрических изображений в компьютерной графике.

В компьютерной графике, при отображении объектов в изометрии, редко используется соотношение углов, показанное на рисунке 1 а) [3] . Это связанно с особенностями пиксельной графики. На рисунке 2. а) изображена прямоугольная область изометрии. Угол составляет 60 градусов. Отношение ширины плитки к ее высоте составляет 1,73:1. На рисунке 2. b) - плитка в диметрии. Хотя угол не целое число, зато отношение ширины к высоте 2:1. Это упрощает вычисления при переходе от 3D в 2D. К тому же границы объектов в диметрии выглядят лучше, чем в изометрии. Это обусловлено тем, что в изометрии на каждое перемещение в 1 пиксель по вертикали, нужно отложить 1,73 пикселя в горизонтальном направлении. Поскольку нельзя делить пиксель на части, то перемещение происходит то на один, то на два пикселя. В диметрии стороны выглядят гладкими.

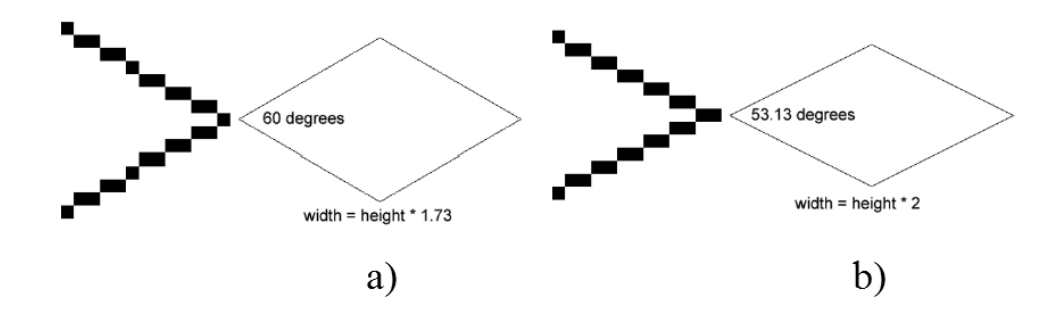

Рис. 2. – Изображение прямоугольной области a) в изометрии, b) в диметрии

Формулы, описывающие преобразование координат объектов из 3D в изометрическую проекцию, выглядят следующим образом:

$$
\begin{cases}\nsX = x \cdot \cos(45^\circ) - z \cdot \sin(45^\circ);\n\\ \nz1 = z \cdot \cos(45^\circ) + x \cdot \sin(45^\circ);\n\\ \nsY = y \cdot \cos(-30^\circ) - z1 \cdot \sin(-30^\circ);\n\\ \nz2 = z1 * \cos(-30^\circ) + y \cdot \sin(-30^\circ);\n\end{cases} \tag{1}
$$

где x, y, z - координаты трехмерного объекта, sX, sY - экранные координаты, z2 - параметр, необходимый для сортировки изображений по глубине.

Для перехода в диметрию нужно выполнить еще ряд преобразований. В результате получим:

$$
\begin{cases}\nx1 = (x - z);\n\\
y1 = y \cdot 1.2247 + (z + x) \cdot (-0.5);\n\end{cases}
$$
\n(2)

После этого необходимо преобразовать координаты экрана в координаты изометрического мира. При высоте у равной 0, получим:

$$
\begin{cases}\nx = sY + sX / 2; \\
y = 0; \\
z = sY - sX / 2;\n\end{cases}
$$
\n(3)

### **Разработка программы**

Все рабочее пространство в программе, изображенной на рис. 4, состоит из плиточного поля размером 20х20 плиток. При щелчке левой кнопкой мыши в любом месте поля, в соответствующей плитке появляется диметрическое изображение дома. Главной особенностью является то, что все объекты хранятся в виде png изображений. Данная программа была написанна на языке ActionScript 3.0, структурная схема её работы представлена на рис. 5.

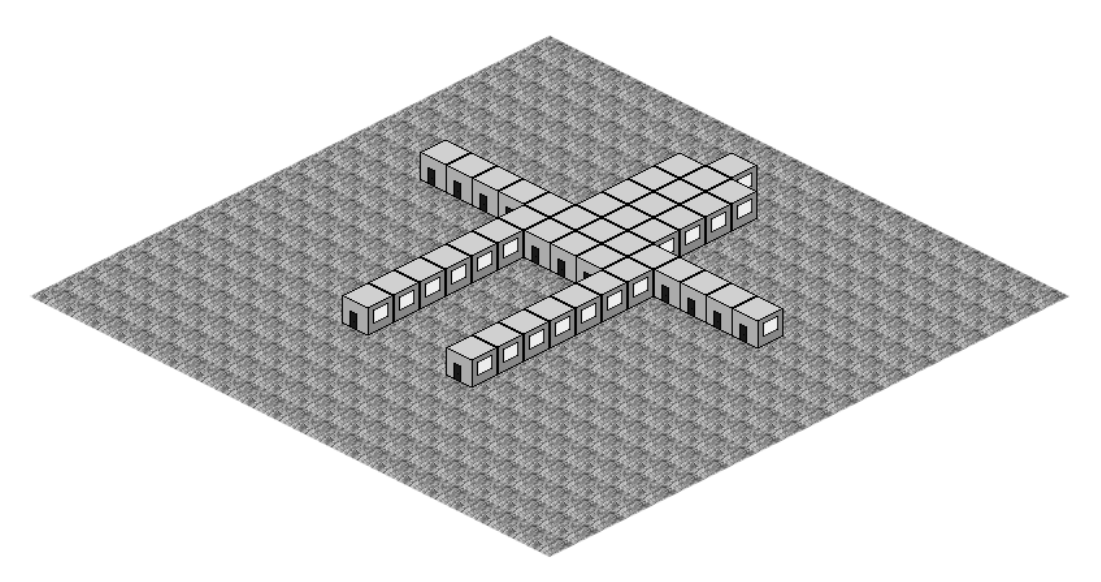

Рис. 4. Диметрические представления объектов в программе

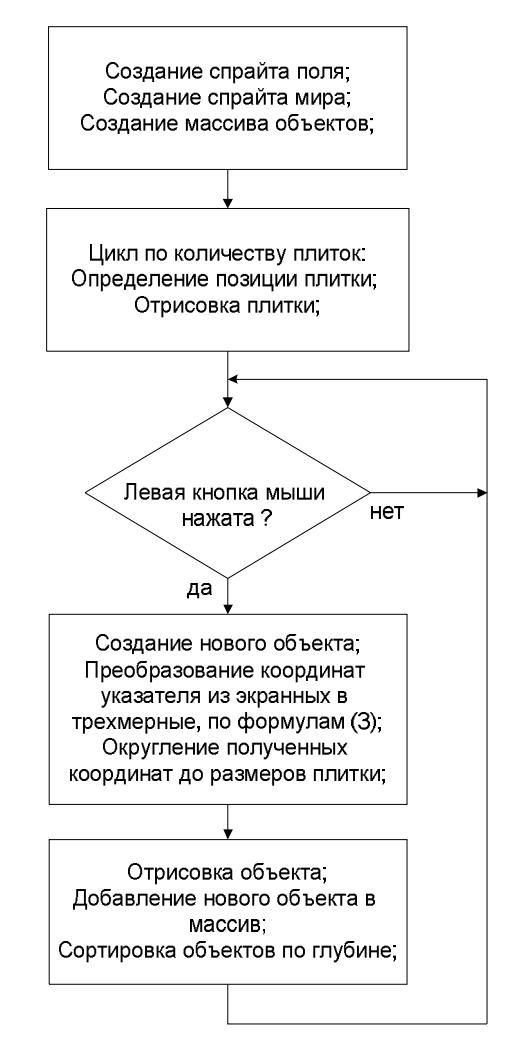

Рис. 5. Структурная схема работы программы

## **Выводы**

Изометрическое представление изображений, удобно использовать в задачах, где не нужно полное трехмерное представление объектов, таких как машиностроительное черчение, в САПР для построения наглядного изображения деталей на чертеже, а также в компьютерных играх. Оно позволяет экономить объем информации, необходимый для представления элементарных графических объектов, за счет уменьшения количества последних.

### **Литература**

1. По ГОСТ 2.317-69 — Единая система конструкторской документации. Аксонометрические проекции.

2. Ingrid Carlbom, Joseph Paciorek. Planar Geometric Projections and Viewing Transformations // ACM Computing Surveys (CSUR) : журнал. — ACM, декабрь 1978. — Т. 10. —  $N_2$  4. — C. 465—502.

3. Keith Peters. AdvancED ActionScript 3.0 Animation.

4. Soft Solid 3D Ant Attack // CRASH : журнал. — февраль 1984. — № 1.

5. Ultimate Play The Game — Company Lookback // Retro Micro Games Action — The Best of gamesTM (англ.) Retro. — Highbury Entertainment, 2006. — Т. 1. — С. 25.

6. Steven Collins. Game Graphics During the 8-bit Computer Era // ACM SIGGRAPH. Computer Graphics. — май 1998. — Т. 32. — № 2.